# AUCTION 103 CLOCK PHASE BIDDER DATA FILE FORMATS

# **Table of Contents**

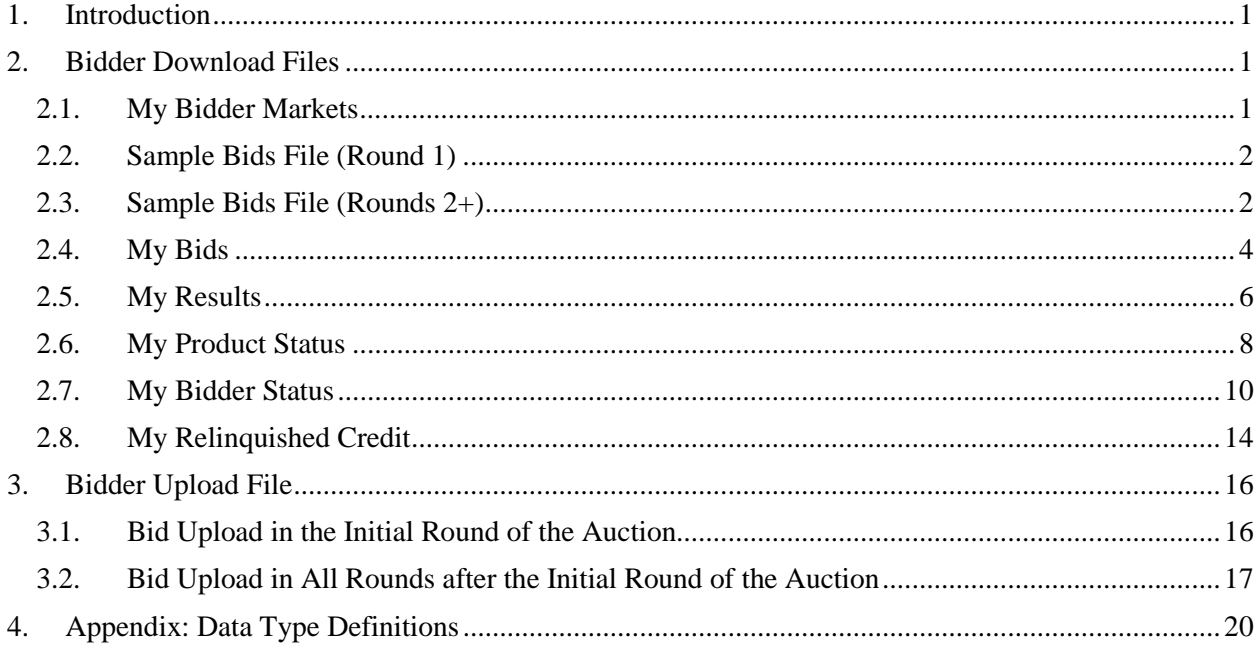

# <span id="page-1-0"></span>**1. Introduction**

This document provides the data file specifications for the FCC Auction Bidding System upload and download files that will be available to bidders during the clock phase of Auction 103. Each file specification includes the format of the file and definitions of the data elements in the files including a name, description, data type, examples and notes. Data type definitions and notation rules are explained in an appendix attached to this document.

In addition to the data file specifications, sample files are available on the Auction 103 website [\(www.fcc.gov/auction/103\)](https://www.fcc.gov/auction/103) in the Education section. Sample files are provided for round 1 and round 2. The files for round 2 include examples where bids could not be processed in part or in full. We emphasize that the sample data provided is not meant to reflect any predictions or assumptions by the Commission regarding bidding activity, the number of rounds, or the outcome of the Auction 103.

# <span id="page-1-1"></span>**2. Bidder Download Files**

This section provides the specifications of the bidding-related download files available to bidders during the clock phase of the auction.

# <span id="page-1-2"></span>**2.1. My Bidder Markets**

File name: my\_bidder\_markets.csv

The My Bidder Markets file provides information about each partial economic area (PEA) available in the clock auction. It indicates whether a bidder is eligible to bid on the market based on the PEAs selected on its FCC Form 175 application.

- CSV file (first row contains header)
- One record for each PEA available in the clock auction

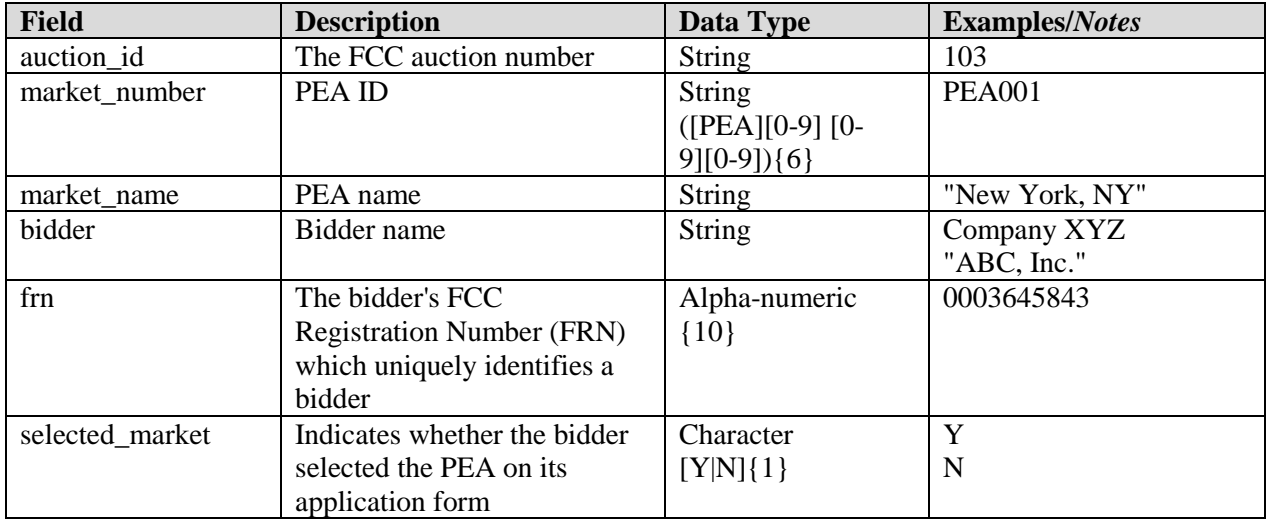

# <span id="page-2-0"></span>**2.2. Sample Bids File (Round 1)**

File name: sample\_bids\_round\_001.csv

This version of the Sample Bids file provides a sample template for a bidder that wants to upload its bids in round 1 of the clock phase. Specifications of the bid upload file for round 1 are provided in Section 3.1 of this document. For each product (PEA and license category) it wishes to bid on, the bidder indicates the desired quantity of blocks. This file is available before and during the first round of the clock auction.

# **File Structure:**

- CSV file (first row contains header)
- One record for each product the bidder is eligible to bid on in the clock auction

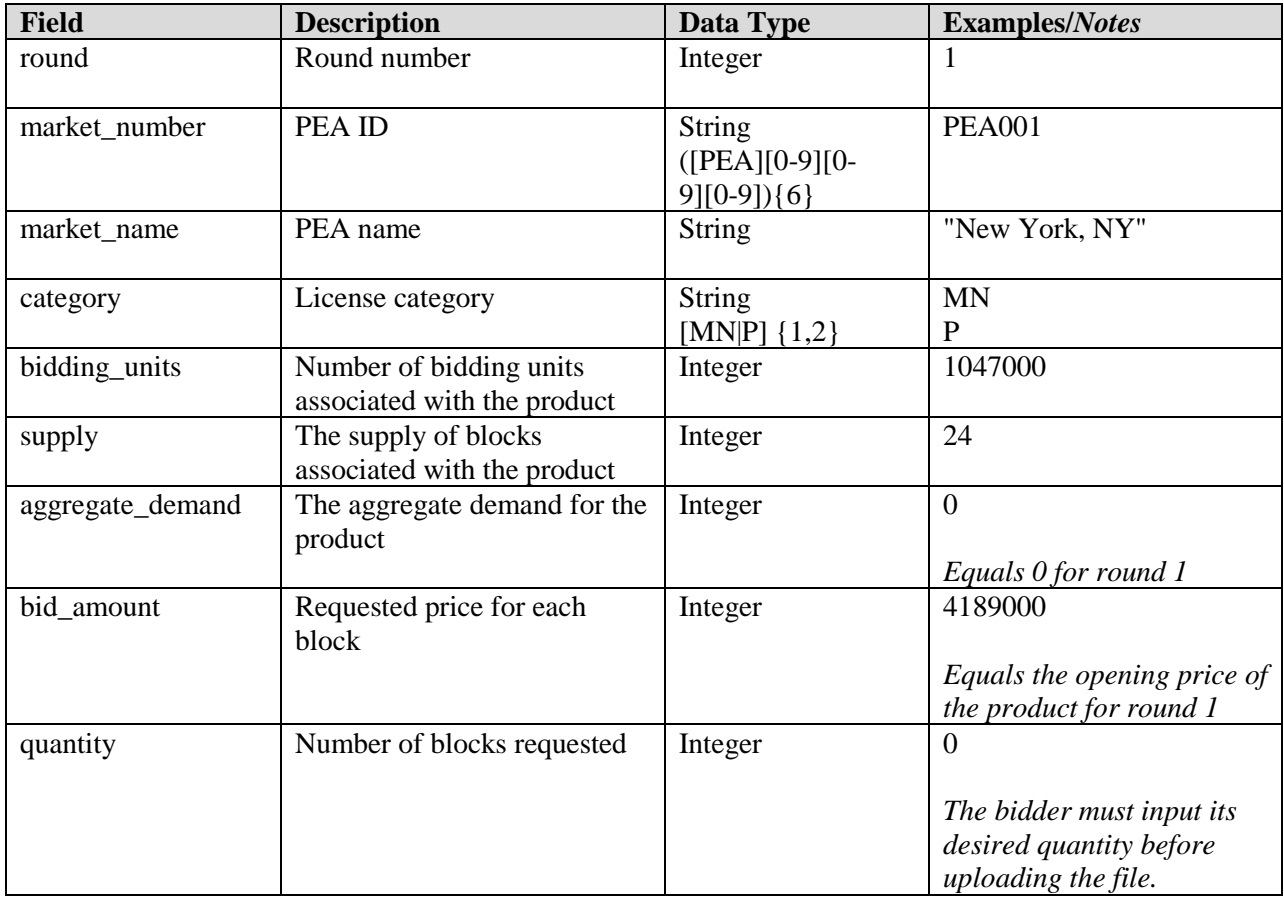

# <span id="page-2-1"></span>**2.3. Sample Bids File (Rounds 2+)**

File name: sample bids round ###.csv (*### = 3-digit round number including leading zeroes*)

This version of the Sample Bids file provides a sample template for a bidder that wants to upload its bids in rounds after round 1. Specifications of the bid upload file for rounds after the first round are given in Section 3.2 of this document. The Sample Bids download file for a given round contains default bids for each product a bidder is eligible to bid on (the same default bids are displayed in the bidding system on the bidder's bidding screen at the beginning of a round). The default bid for a product (PEA and license category) for a given round is a simple bid for a quantity equal to the bidder's processed demand from the previous round, for a price equal to the clock price for that product in the round. If a bidder does not have processed demand for a product, the default bid is a quantity of zero at the clock price for the product in the round. The Sample Bids file for a particular round is available once the round results for the previous round have been posted and until the close of the round.

- CSV file (first row contains headers)
- One record for each product the bidder is eligible to bid on in the clock auction

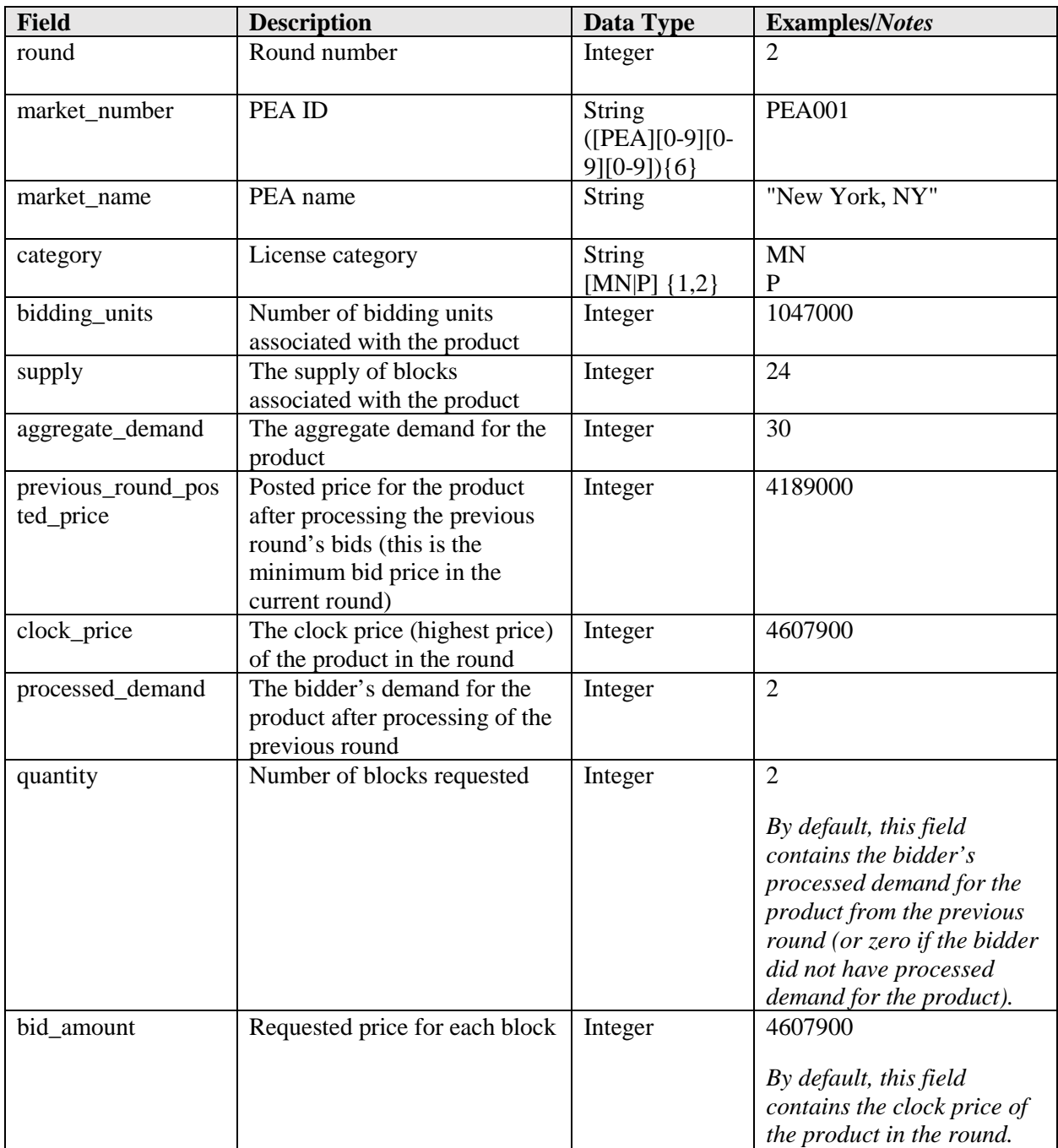

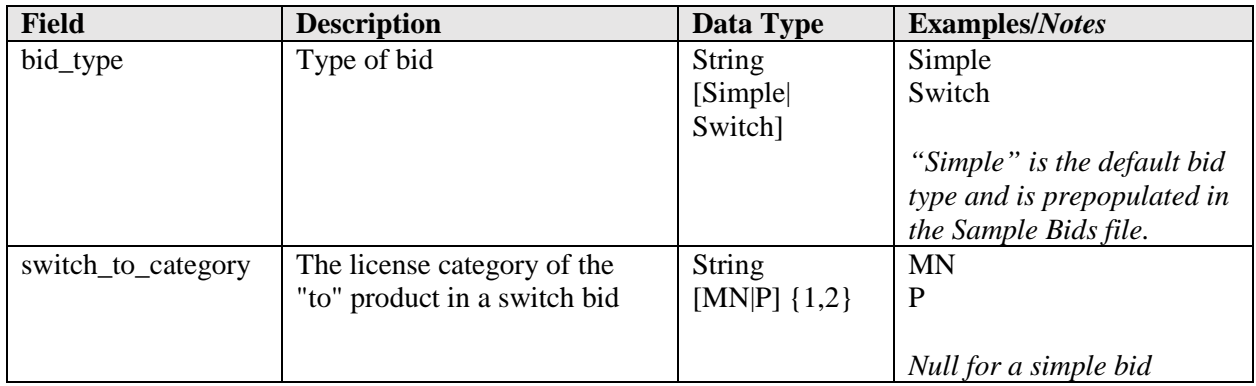

# <span id="page-4-0"></span>**2.4. My Bids**

File name: my\_bids\_round\_###.csv (*### = 3-digit round number including leading zeroes*)

The My Bids file provides a list of all the bids considered by the bidding system for a bidder in a round, including bids that were submitted so far in an open round. Each bid pertains to a specific product (PEA and license category combination) being offered in the clock auction. Note that the file does not contain bids that were submitted and subsequently modified within the same round, rather the file contains the list of bids the bidding system is currently considering or did consider for that bidder in the associated round.

In addition to providing information about the bid and the authorized bidder who submitted the bid, the file provides information about the associated product in that round such as the opening price, the clock price, the supply, and the bidder's processed demand for that product.

- CSV file (first row contains header)
- One record per round and bid combination
- After the results of a round have been posted, this file may also contain missing bids submitted by the bidding system. A missing bid is a simple bid for a quantity of 0 at the lowest possible price for the product in that round.
- The file contains data for a single round either a past round or the current round.
- The file contains two entries for each switch bid: one for the "from" category and one for the "to category". The "from" and "to" categories are listed in both records in switch\_from\_category and switch\_to\_category.

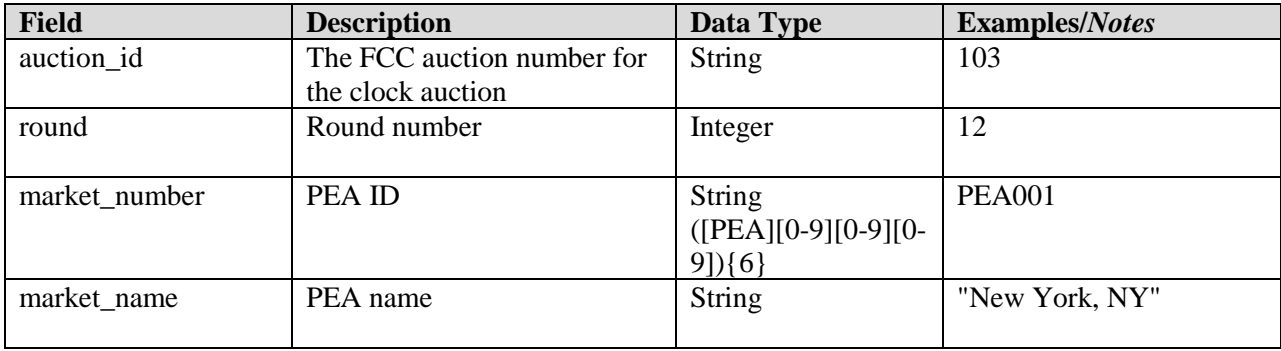

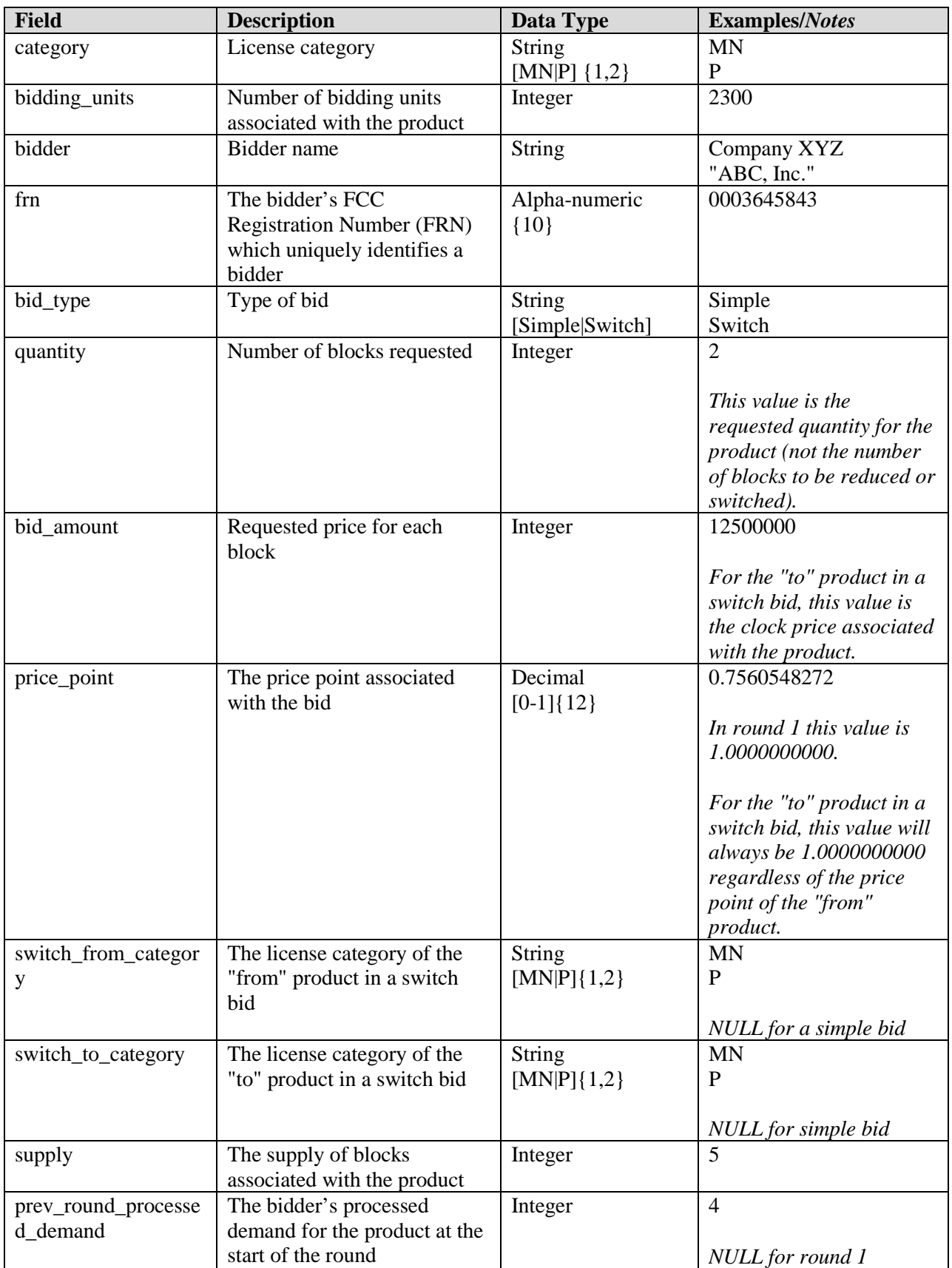

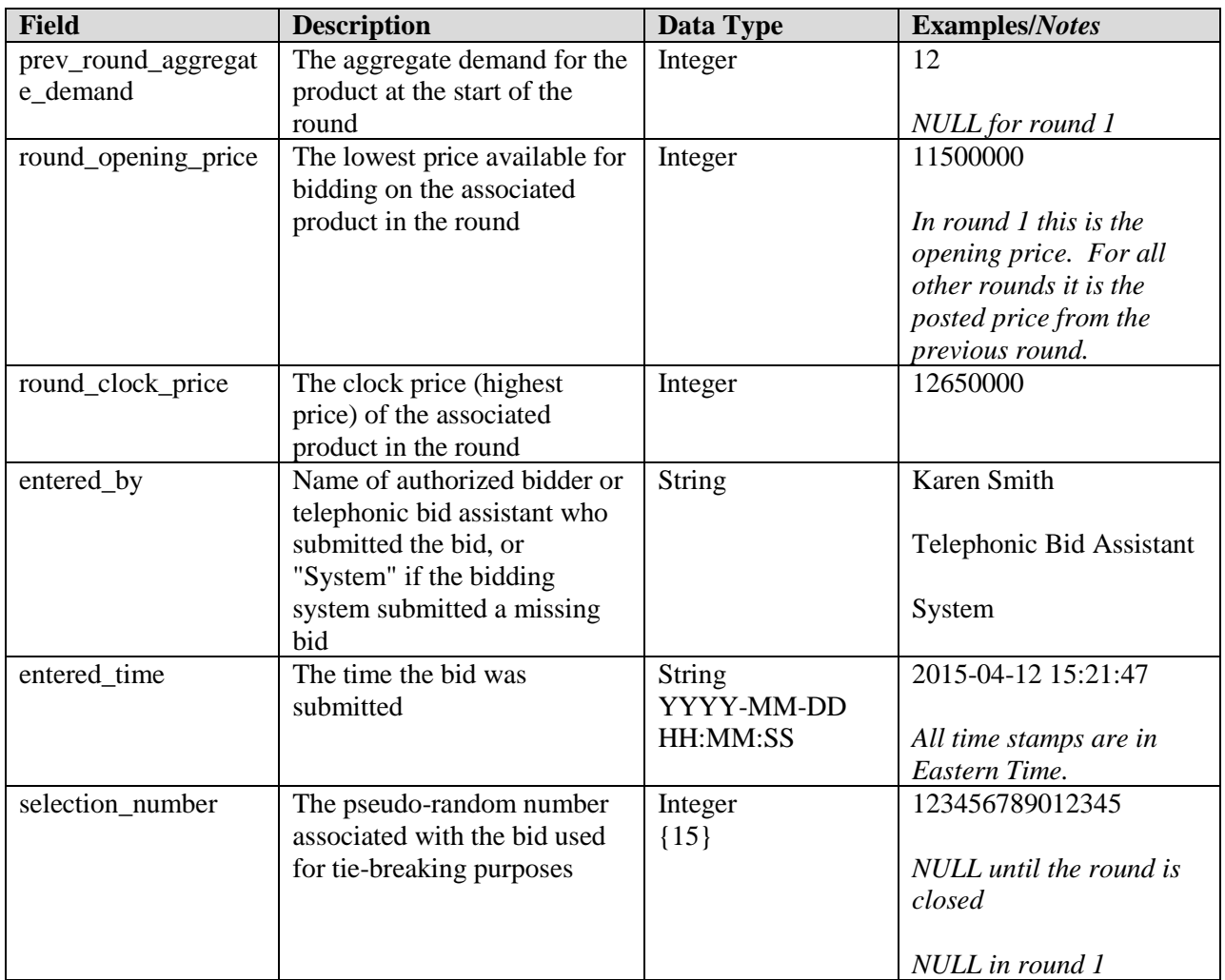

# <span id="page-6-0"></span>**2.5. My Results**

File name: my results round ###.csv (*### = 3-digit round number including leading zeroes*)

The My Results file provides a list of the results of bid processing for a bidder in a given round for all products (PEA and license category combinations) in which the bidder had processed demand in the previous round. For each product the file gives the processed demand, posted price and the aggregate demand. Additionally, if a bid was not fully applied, the file provides an indication of such and details about why one or more bids for the product were not applied. The data pertaining to bidding results for a round is available in the file once the round results have been posted.

- CSV file (first row contains header)
- One record for each round and product combination where the bidder had processed demand for the product in the previous round
- The file contains data for a single round in the past.

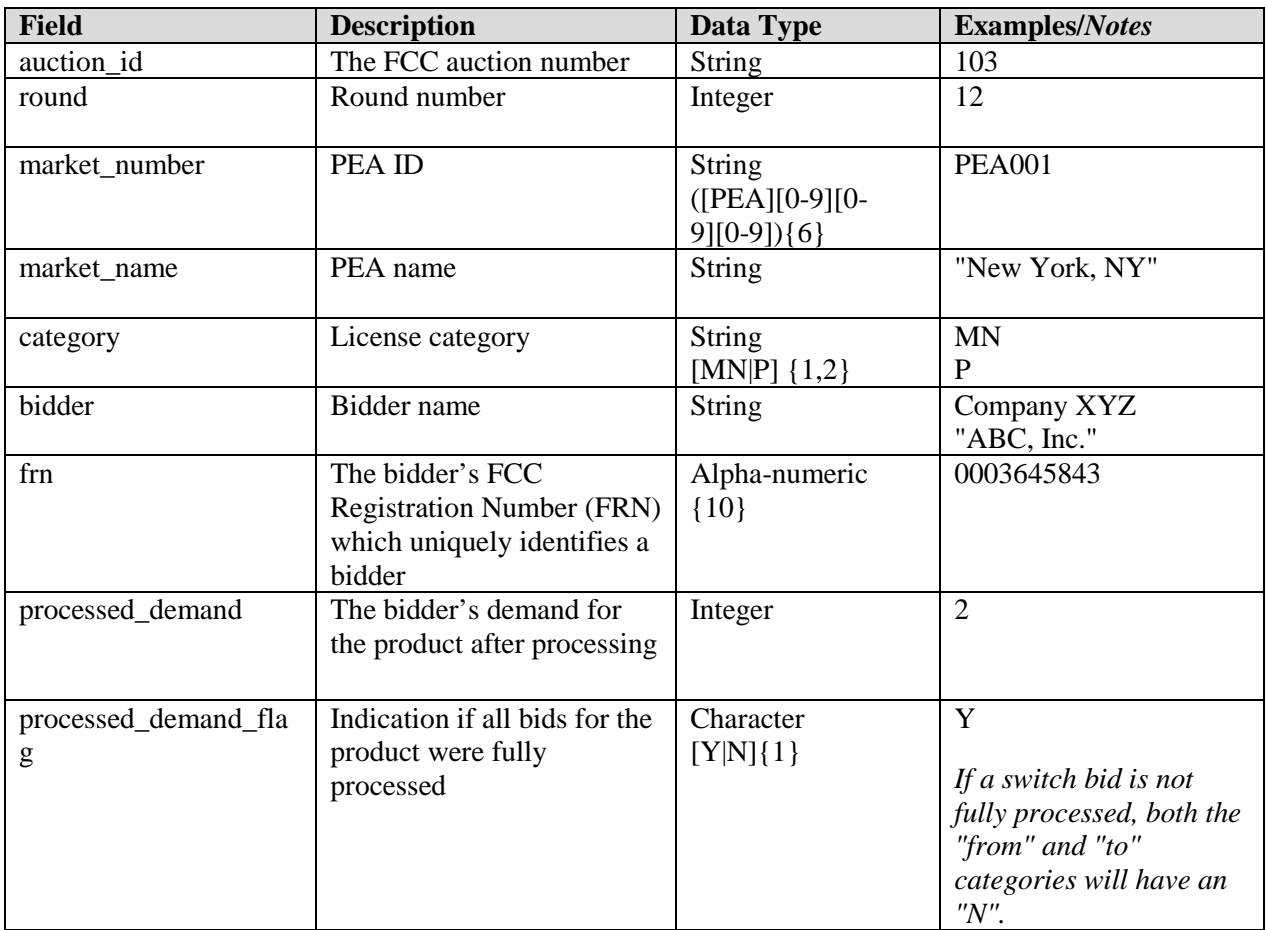

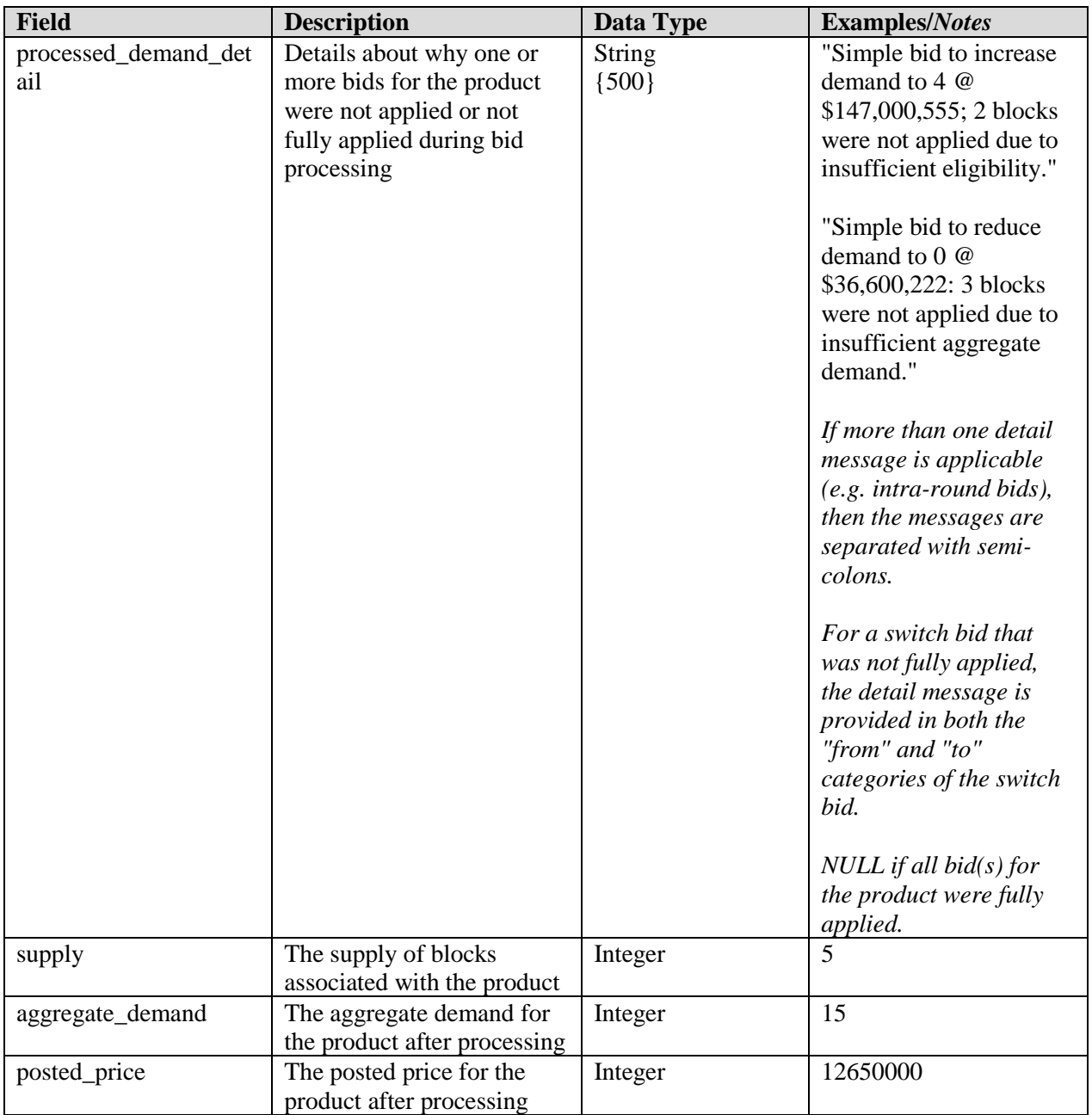

# <span id="page-8-0"></span>**2.6. My Product Status**

File name: my\_product\_status\_round\_###.csv (*### = 3-digit round number including leading zeroes*)

The My Product Status file provides the status of each product (PEA and license category combination) after bid processing in a round. For each product the file gives the posted price, aggregate demand and the clock price in the next round. Additionally, the file provides supporting information about each product in that round such as the opening price and clock price, the supply, bidding units, and population.

The data pertaining to bidding results for a round is available in the file once the round results have been posted. Information pertaining to next round clock prices is available in the file once the information for the next round has been updated in the bidding system (usually at the same time or very soon after the results have been posted).

- CSV file (first row contains header).
- One record for each round and product combination where the bidder is eligible to bid on the product based on the PEAs it selected on its Form175.
- The file contains data for a single round in the past.

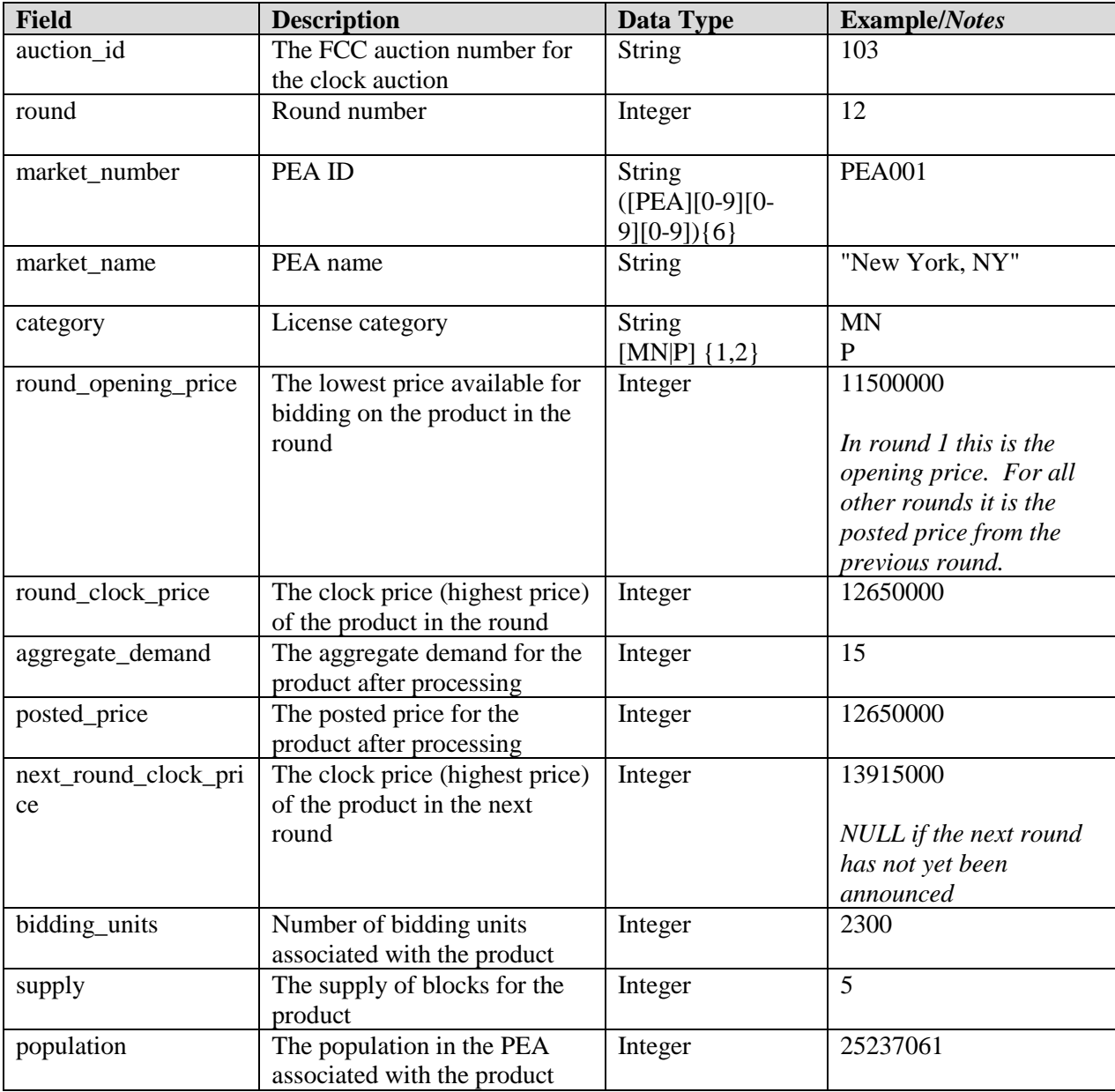

#### <span id="page-10-0"></span>**2.7. My Bidder Status**

File name: my\_bidder\_status\_round\_###.csv (*### = 3-digit round number including leading zeroes*)

The My Bidder Status file provides information related to a bidder for a round. For each round the file gives the bidder's eligibility, required activity and bidding activity in the round. The results of bid processing are also given for the round including the bidder's processed activity as well as the bidder's eligibility and required activity for the next round. Financial information for both a bidder's requested commitments and its processed commitments are also given.

The data pertaining to the bidder's results for a round is available in the file once the round results have been posted. Information pertaining to next round eligibility and required activity is available in the file once the information for the next round has been updated in the bidding system (usually at the same time or very soon after the results have been posted).

- CSV file (first row contains header).
- One record for each round
- The file contains data for a single round in the past.

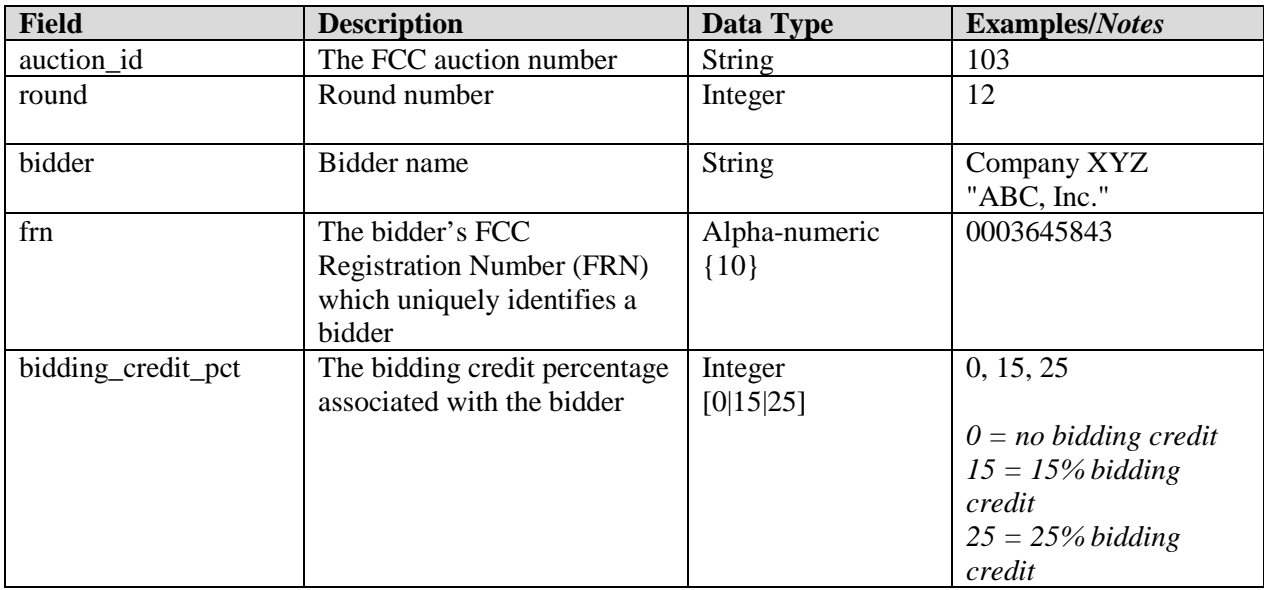

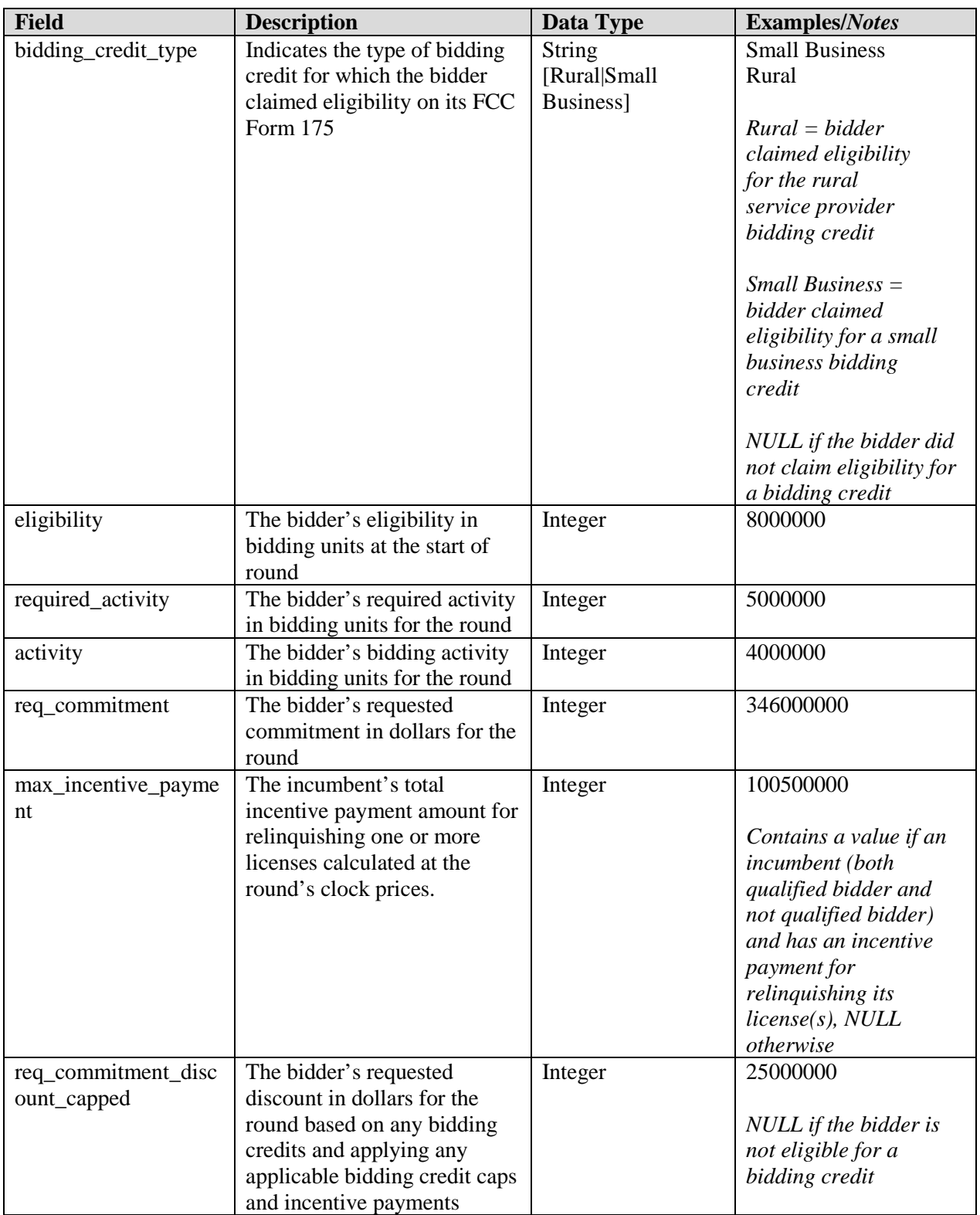

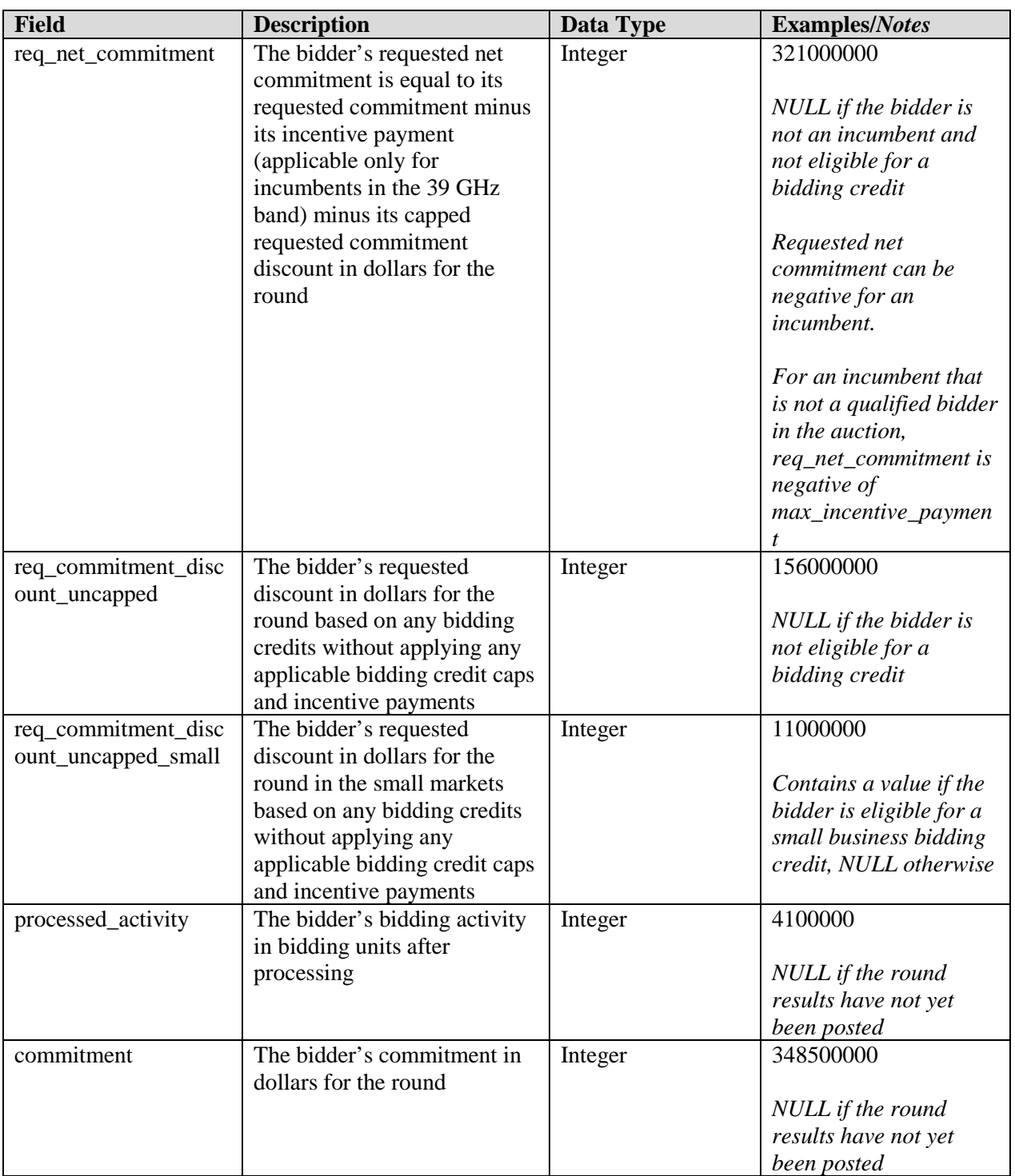

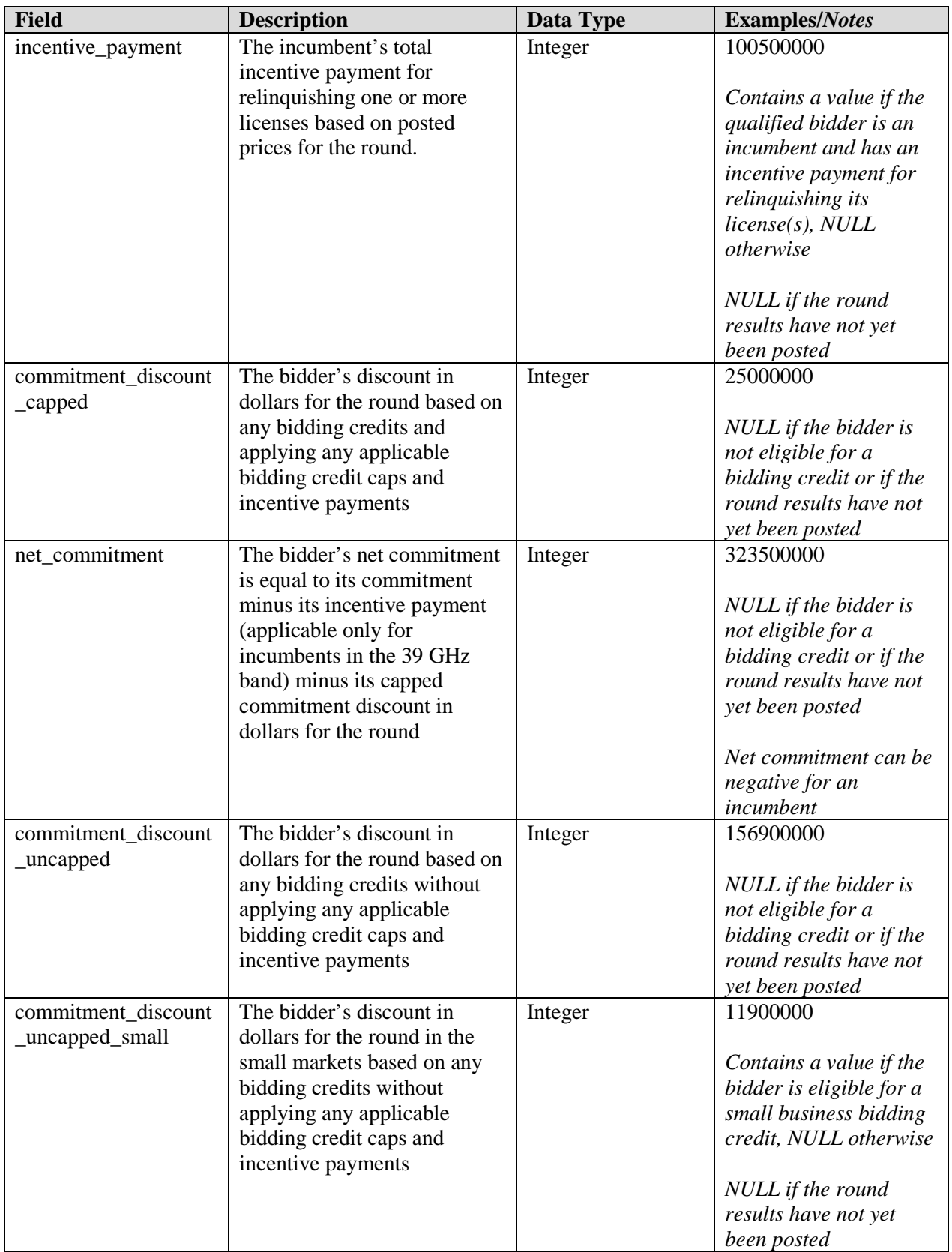

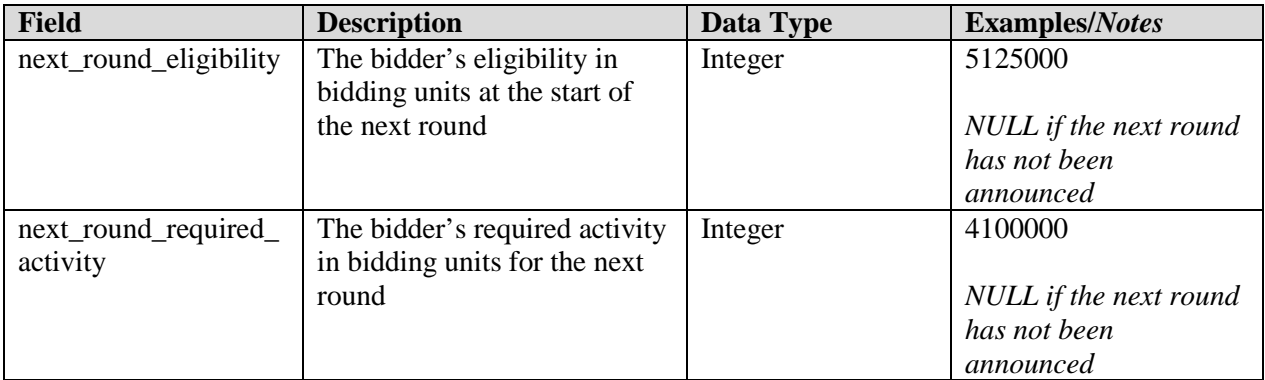

# <span id="page-14-0"></span>**2.8. My Relinquished Credit**

File name: my\_relinquished\_credit\_round\_###.csv (*### = 3-digit round number including leading zeroes*)

The My Relinquished Credit file provides a list of the relinquishments in weighted MHz-pops and posted prices in a given round for all products (PEA and MN license category combinations) in which the incumbent has a credit for relinquishing its license in the initial commitment phase.

- CSV file (first row contains header)
- One record for each round and PEA combination where the incumbent relinquished its license in the initial commitment phase
- The file contains data for a single round in the past.

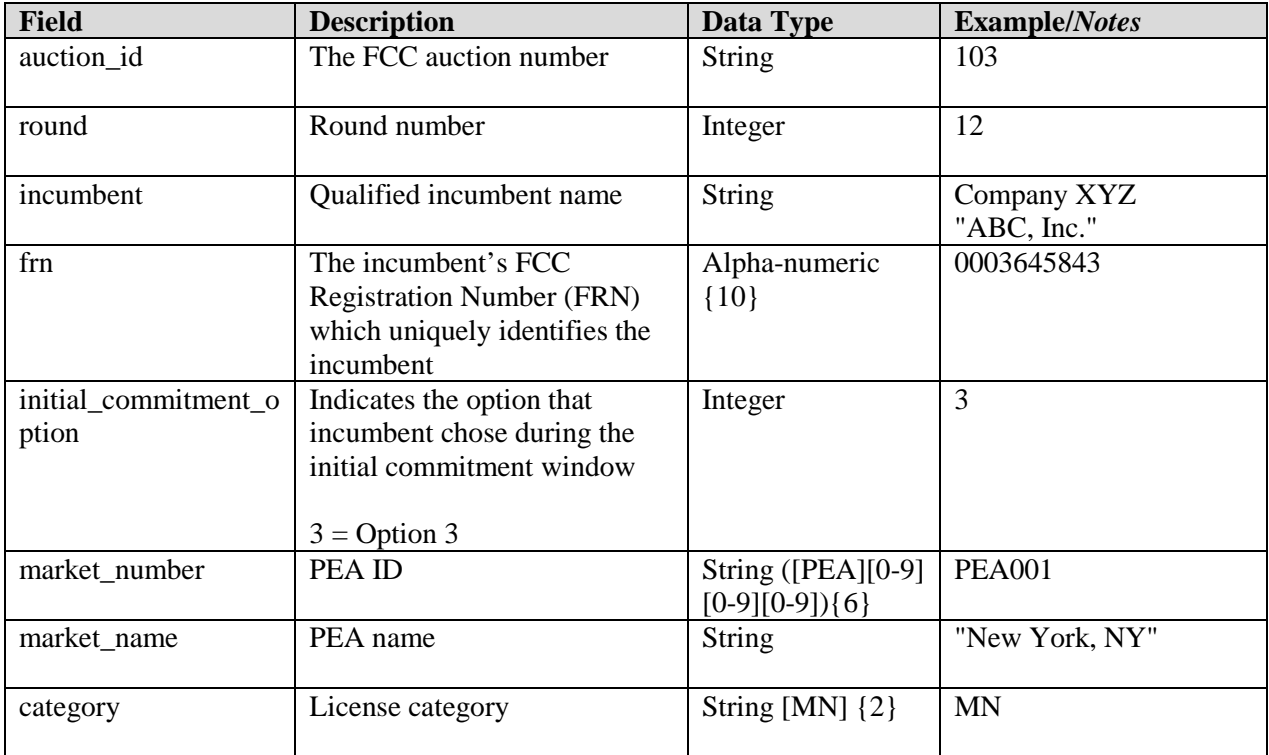

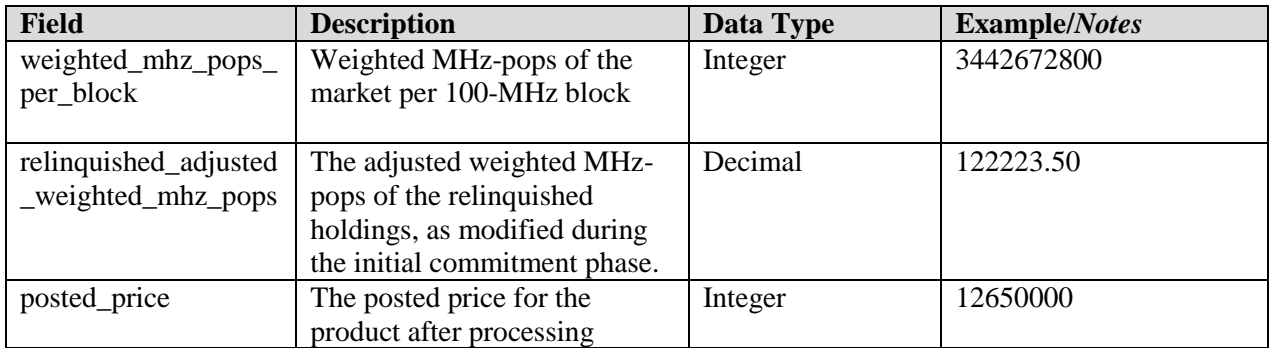

# <span id="page-16-0"></span>**3. Bidder Upload File**

# <span id="page-16-1"></span>**3.1. Bid Upload in the Initial Round of the Auction**

During the first round of the clock auction when a bidder must input its initial demand for products, the bidder may utilize an initial round bid upload feature in the bidding system. A sample template is provided to the bidder as a download (see Section [2.2](#page-2-0) *Sample Bids File for the Initial Round of the Clock Auction*). A bidder may simply download a sample file, enter the quantities requested for each product, and upload the file to the bidding system. The Sample Bids File contains all the products that the bidder is eligible to bid on. If a bidder does not want to bid on one of its eligible products it many either omit it from the file or enter a quantity of 0 for that product.

#### **File Requirements:**

- The upload file must be in CSV format. A particular file name is not required.
- The following fields are required, all others will be ignored:
	- o Round number (column header "round")
	- o PEA number (column header "market\_number")
	- o License category (column header "category")
	- o Price (column header "bid\_amount")
	- o Quantity (column header "quantity")
- A bid upload file will be rejected in its entirety if any of the following conditions occur:
	- o Column headers for required fields are missing or invalid
	- o The file contains blank lines between products
	- o A bid was submitted for a round other than round 1
	- o A bid was submitted for an invalid product (a PEA-license category combination that is not available in the auction)
	- o A bid was submitted for a PEA that the bidder did not select on its Form 175
	- o A bid was submitted for a product with a quantity that is not a whole number greater than or equal to 0 and less than or equal to the supply of the product
	- o The sum of the bidding units for the quantities bid exceeds the bidder's eligibility
	- o A bid was submitted for a product with price not equal to Round 1 price.

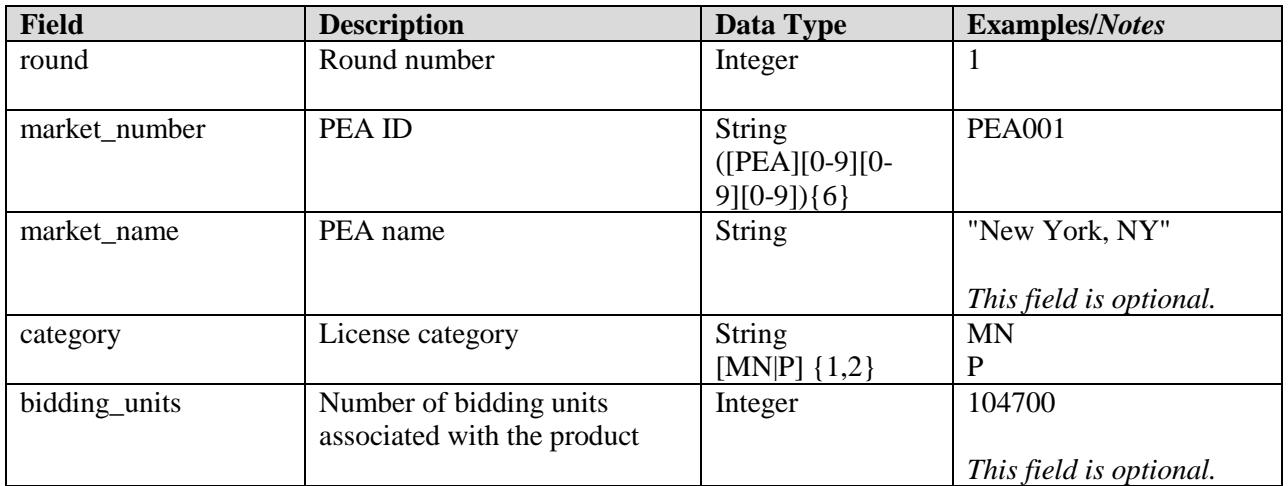

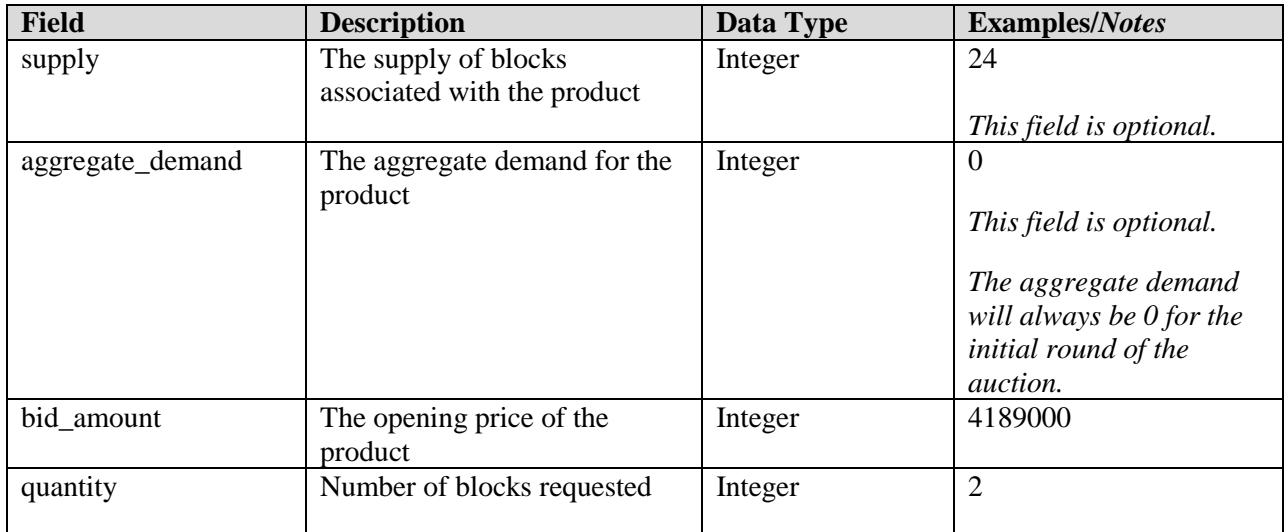

# <span id="page-17-0"></span>**3.2. Bid Upload in All Rounds after the Initial Round of the Auction**

For rounds other than round 1, a bidder may utilize a bid upload feature in the bidding system to upload bids for that round. A sample template is provided to the bidder as a download (see Section [2.3](#page-2-1) *Sample Bids File for All Rounds after the Initial Round of the Auction*). A bidder may simply upload its Sample Bids download file for a round if it wishes to submit the default bids for each of its products. The default bid for a product for a given round is a simple bid for a quantity equal to the bidder's processed demand from the previous round at a price equal to the clock price for that product in the given round. If a bidder does not have processed demand for a product the default bid is a quantity of zero at the clock price for the given round. If a bidder does not want to submit its default bids, it may modify the Sample Bids file prior to uploading it to the bidding system. The bidder may also create its own bid upload file. The file specifications and criteria for rejection of a bid upload file are given below. Bid upload files will not be partially accepted. That is, if there are any errors in the bid upload file, the file will be rejected in its entirety. If the bid upload file contains one or more errors and is therefore rejected, the bidding system will display the errors on the bidding screen and the bidder may then edit the file and upload it again.

#### **File Requirements:**

- The bid upload file must be in CSV format. A particular file name is not required.
- The following fields are required in a bid upload file, all others will be ignored:
	- o Round number (column header "round")
	- o PEA number (column header "market\_number")
	- o License category (column header "category")
	- o Quantity (column header "quantity")
	- o Price (column header "bid\_amount")
	- o Type of bid (column header "bid\_type")
	- o For switch bids: switch "to" category (column header "switch\_to\_category")
- The bid upload file must contain a row for all products for which the bidder had processed demand greater than zero after bid processing of the previous round. The only exception is a switch bid, in which case the "to" product should not be listed in the upload file as a separate row as it is already defined in the "from" product row.
- A bid upload file will be rejected in its entirety if any of the following conditions occur:
	- o Column headers for required fields are missing or invalid
	- o The bidding activity associated with the set of bids in the bid upload file exceed the bidder's eligibility
	- o A bid was submitted for a round other than the current round
	- o A bid was submitted for an invalid product (a PEA-license category combination that is not offered in the auction)
	- o A bid was submitted for a PEA that the bidder is not eligible to bid on (i.e., the PEA was not selected on the bidder's FCC Form 175)
	- o A bid was submitted for a product with a bid amount that was not between the previous round's posted price and the current clock price
	- o An invalid type of bid was specified for a product
	- o A bid was submitted for a product with a quantity that is not a whole number greater than or equal to 0 and less than or equal to the supply of the product
	- o A simple bid was submitted for a product with a quantity equal to the product's processed demand from the previous round but for a bid amount other than the clock price for the product in the current round
	- o A bid was submitted for a product with the same quantity as was specified at a different price for that product
	- o Multiple bids were submitted for a product such that when the bids were sorted in ascending order by bid amount, the requested quantities were not all increasing or all decreasing
	- o Multiple bids of different types (simple, switch) were submitted for the same product
	- o The upload file contained a row for a product that was specified as the "to" product of a switch bid
	- o A switch bid was submitted for a product with a quantity that is greater than or equal to the processed demand of the "from" product from the previous round
	- o A switch bid was submitted with an invalid or missing "to" category
	- o A switch bid was submitted for a PEA where the resulting quantity would exceed the supply of the "to" product
	- o Multiple switch bids were submitted for the same PEA in which a given category was listed as both a "from" and a "to" category

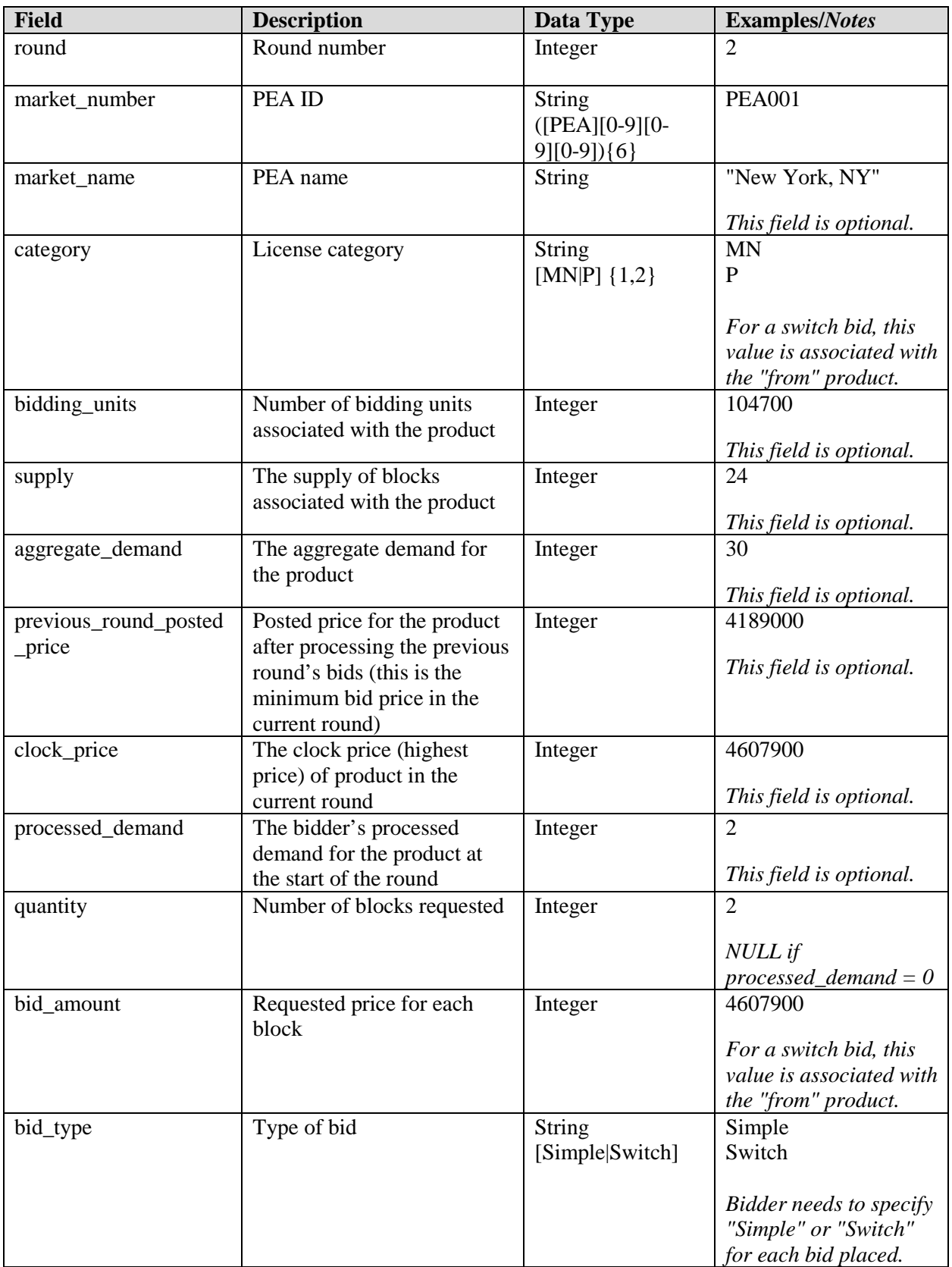

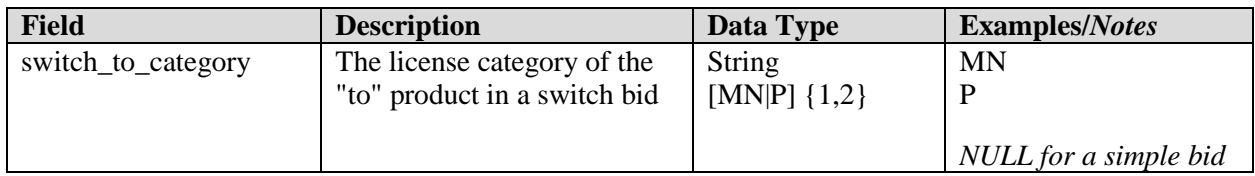

#### <span id="page-20-0"></span>**4. Appendix: Data Type Definitions**

The following is a guide to interpreting data types defined in this document. This guide is based on regular expressions used in XML standards.

#### **Valid Data Types used in this Document**

**Character:** A character is a single standard ASCII character. The following list has examples of valid ASCII characters:

- $\bullet$  a
- D
- $3$
- $\bullet$  %

**String:** A string contains one or more characters and can contain whitespace. The following list has examples of valid strings:

- PEA001
- 005
- 588.3-593.3 MHz + 628.3-633.3 MHz
- Huntsville-Decatur-Florence, AL

Note that strings containing a comma that are included in a CSV formatted file need to include quotation marks around them. In the above example, "Huntsville-Decatur-Florence, AL" would be the correct format for the string in a CSV file.

**Numeric:** Numeric is a generic data type that covers a number of different underlying data types. As a result, anything defined as numeric could be any of the following:

- Decimal
- Integer
- Long

**Decimal:** The Decimal data type is used to specify a number that may optionally contain a fractional portion. The decimal numbers in the bidding system are made with 2 decimal places. The following list has examples of valid Decimals:

- $123.45$
- $-0.15$
- $67$
- $\bullet$  0.30

The following list has examples of invalid Decimals:

- $123.4.5$
- $5+6$
- $14545E6$
- $5,121.00$

**Integer:** The integer data type is used to specify a numeric value without a fractional component.

- It's assumed that any Integers defined in this document are unsigned and never include a  $(+)$  plus or (-) minus sign. Any signed Integers containing  $a + or - are considered invalid.$
- If the Integer is of defined length, then curly brackets should be used. For example,  $\{3\}$  indicates the integer should be exactly 3 numbers long.

The following list has examples of valid Integers:

- 009
- 9
- 2147483647

The following list has examples of *invalid* Integers:

- -009
- $+009$

#### **Null**

Regardless of the data type, under certain conditions a field may be null, which means there is no data for that field (i.e., the field is blank).

#### **Restricting values for a data type**

Restrictions are used to define acceptable values for any given data type. The following lexicon is used when defining data types:

- Square brackets define the *pattern*.
	- o e.g., [A-L] means only the uppercase letters A through L are allowed.
	- o e.g., [U|D] means only the uppercase letters U or D are allowed.
	- o e.g., [0-9] means only the numbers 0 through 9 are allowed.
- Curly brackets define the *length* including whitespace.
	- o e.g., {3} means the value has to be exactly 3 characters long.
	- $\circ$  e.g., {1,3} means the value has to be a minimum of 1 character and a maximum of 3 characters.
	- $\circ$  e.g., {0,50} means the value has to be a minimum of 0 characters and a maximum of 50 characters.

# **Example 1:**

The Data Type is defined as follows:

# **Integer**

**{3}**

The curly brackets mean only a 3-digit integer is allowed.

Valid Values for example 1:

- 009
- $056$
- $103$

Invalid Values for example 1:

- 09
- 3502
- 1
- $\bullet$  +12
- $-35$

**Example 2:**

The Data Type is defined as follows:

**String [A-L]{1}**

The square brackets mean only the uppercase letters A through L are allowed and the curly brackets mean it must be exactly 1 character long.

Valid Values for example 2:

- B
- L

Invalid Values for example 2:

- $\bullet$  a
- M
- 6

# **Example 3:**

The Data Type is defined as follows:

**String [0-9]{3}**

The square brackets mean only the numbers 0 through 9 are allowed and the curly brackets mean it must be 3 characters long.

Valid Values for example 3:

- 001
- 023
- 358

Invalid Values for example 3:

- $\bullet$  2
- 01
- $2026$

# **Example 4:**

The Data Type is defined as follows:

#### **String [0-9]{1,2}**

The square brackets mean only the numbers 0 through 9 are allowed and the curly brackets mean it must be a minimum of 1 character long and a maximum of 2 characters long. Valid Values for example 4:

- $\bullet$  4
- $\bullet$  04
- $41$

Invalid Values for example 4:

- 123
- Blank or null value

# **Example 5:**

The Data Type is defined as follows:

# **String**

# **[US|CA|MX]{2}**

The square brackets mean the pattern must be either US, CA or MX. The curly brackets mean it must be exactly 2 characters long.

Valid Values for example 5:

- US
- $\bullet$  CA

Invalid Values for example 5:

- C
- USA

# **Example 6:**

The Data Type is defined as follows:

# **String**

# **(["PEA"][0-9][0-9][0-9]){6}**

The square brackets inside the round brackets mean the pattern must be a concatenation of the text "PEA" followed by three single numbers, with each number ranging from 0 through 9. The curly brackets mean it must be exactly 6 characters long.

Valid Values for example 6:

- PEA002
- PEA356

Invalid Values for example 6:

- **PEA0001**
- PEA-005
- PEA-05
- PEA-0512
- $\bullet$  PEA-2

# **Example 7:**

The Data Type is defined as follows:

**String {0,50}**

The absence of square brackets means there are no restrictions to the characters in this string. The curly brackets mean it must be a minimum of 0 characters long (i.e., can be blank/null) and a maximum of 50 characters long.

Valid Values for example 7:

- 588.3-593.3 MHz + 628.3-633.3 MHz
- Albuquerque-Santa Fe, NM

Invalid Values for example 7:

- Greenville-Spartanburg, SC-Asheville, NC-Anderson, SC
- This is an invalid string which is longer than 50 characters including spaces.